## **Understanding Entity Collection Details**

Unlike with entities, entity collection details tabs do not vary. When you create an entity collection, it's created as 'entity collection' type entity in RiskVision. As a result, tabs, such as General, Assessments, Owners, Description, Addresses, Classification, Cost & Impact, Relationships, Documents, and Data Feeds that are commonly available in details page of various entity types can also be found in the entity collection details page. As a primary owner of an entity collection, it is important to understand the following tabs to configure and manage an entity collection.

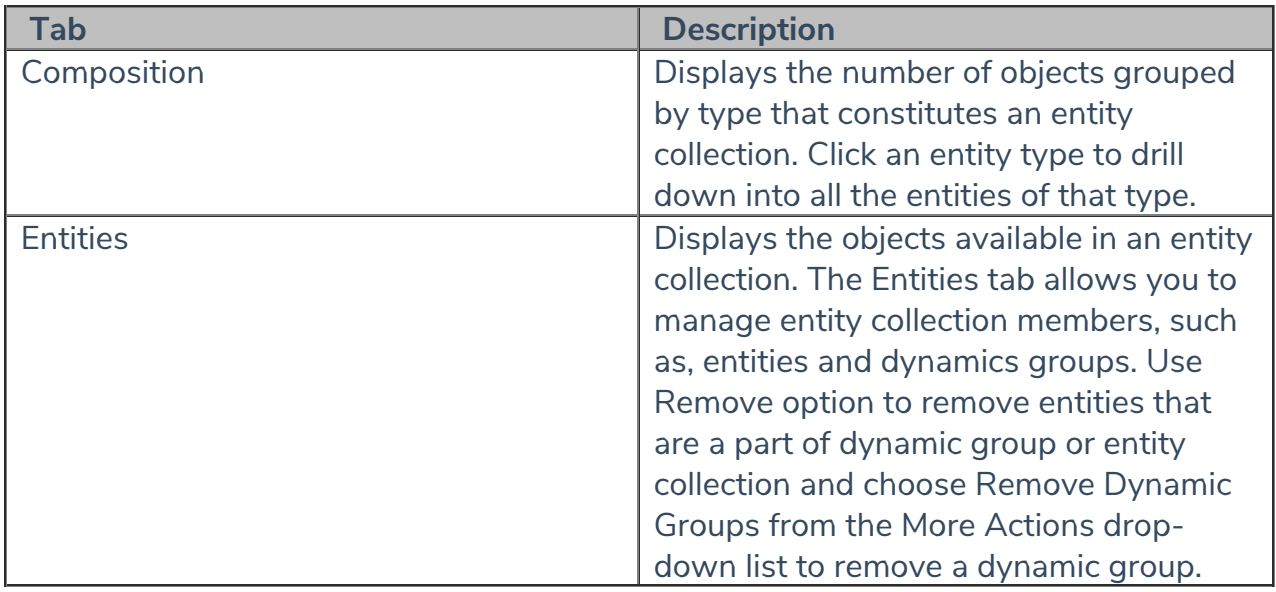